# **Numerical experiments with DESCON for solving 14 applications of unconstrained optimization**

**Neculai Andrei<sup>1</sup>** Academy of Romanian Scientists, Str. Ilfov, nr. 3, sector 5, Bucharest - Romania E-mail: [neculaiandrei1948@gmail.com](mailto:neculaiandrei1948@gmail.com)

## **Technical Report 14/2020**

#### **June 3, 2020**

This technical report presents the numerical performances of DESCON for solving the following applications of unconstrained optimization:

**1. Weber Function** [1, pp. 58]

$$
f(x) = 2\sqrt{(x_1 - 2)^2 + (x_2 - 42)^2} + 4\sqrt{(x_1 - 90)^2 + (x_2 - 11)^2} + 5\sqrt{(x_1 - 43)^2 + (x_2 - 88)^2}.
$$

## **2. Enzyme reaction** [1, pp. 62]

$$
f(x) = \sum_{i=1}^{11} \left( y_i - \frac{x_1(u_i^2 + u_i x_2)}{u_i^2 + u_i x_3 + x_4} \right)^2,
$$

where  $y_i$  and  $u_i$  have the following values:

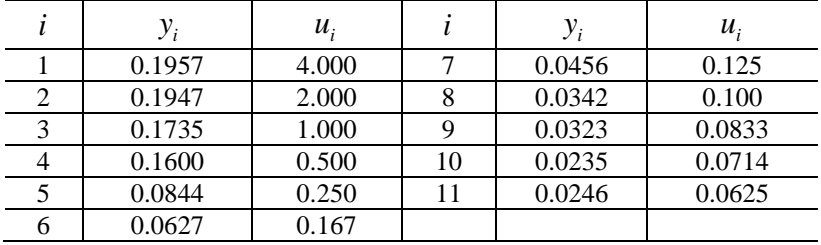

**3. Solution of a chemical reactor** [2, pp. 1455-1481]

<sup>1&</sup>lt;br><sup>1</sup> E-mail: <u>neculaiandrei 1948@gmail.com</u>

Dr. Neculai Andrei is full member of Academy of Romanian Scientists

$$
f(x) = (1 - x_1 - k_1x_1x_6 + r_1x_4)^2
$$
  
+ 
$$
(1 - x_2 - k_2x_2x_6 + r_2x_5)^2
$$
  
+ 
$$
(-x_3 + 2k_3x_4x_5)^2
$$
  
+ 
$$
(k_1x_1x_6 - r_1x_4 - k_3x_4x_5)^2
$$
  
+ 
$$
(1,5(k_2x_2x_6 - r_2x_5) - k_3x_4x_5)^2
$$
  
+ 
$$
(1 - x_4 - x_5 - x_6)^2
$$

where:  $k_1 = 31,24$   $k_2 = 0,272$   $k_3 = 303,03$   $r_1 = 2,062$   $r_2 = 0,02$ .

**4. Robot kinematics problem** [3, pp. 152-157], [4, pp. 101-103], [5, pp. 329-331]

$$
f(x) = (4, 731 \cdot 10^{-3} x_1 x_3 - 0, 3578 x_2 x_3 - 0, 1238 x_1 + x_7 - 1, 637 \cdot 10^{-3} x_2 - 0, 9338 x_4 - 0, 3571)^2
$$
  
+ (0, 2238 x\_1 x\_3 + 0, 7623 x\_2 x\_3  
+ 0, 2638 x\_1 - x\_7 - 0, 07745 x\_2 - 0, 6734 x\_4 - 0, 6022)^2  
+ (x\_6 x\_8 + 0, 3578 x\_1 + 4, 731 \cdot 10^{-3} x\_2)^2  
+ (-0, 7623 x\_1 + 0, 2238 x\_2 + 0, 3461)^2  
+ (x\_1^2 + x\_2^2 - 1)^2  
+ (x\_3^2 + x\_4^2 - 1)^2  
+ (x\_5^2 + x\_6^2 - 1)^2  
+ (x\_5^2 + x\_6^2 - 1)^2  
+ (x\_7^2 + x\_8^2 - 1)^2.

## **5. Solar Spectroscopy** [1, p. 68]

$$
f(x) = \sum_{i=1}^{13} \left( x_1 + x_2 \exp\left(-\frac{(i + x_3)^2}{x_4}\right) - y_i\right)^2,
$$

where  $y_i$ ,  $i = 1,...,13$  are as in the below table

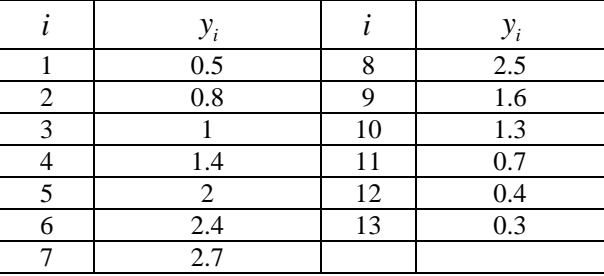

# **6. Estimation of parameters** [6, p. 430]

$$
f(x) = \sum_{i=1}^{7} \left( \frac{x_1^2 + a_i x_2^2 + a_i^2 x_3^2}{(1 + a_i x_4^2) b_i} - 1 \right)^2,
$$

where the parameters  $a_i, b_i$ ,  $i = 1, \dots, 7$  have the following values:

| $a_i$    | b.    |
|----------|-------|
| 0.0      | 7.391 |
| 0.000428 | 11.18 |
| 0.0010   | 16.44 |
| 0.00161  | 16.20 |
| 0.00209  | 22.20 |
| 0.00348  | 24.02 |
| 0.00525  | 31.32 |
|          |       |

**7. Propan combustion in air** [7, p. 143-151], [8, pp.18-19], [4, pp. 54-56], [5, p. 327]

$$
f(x) = (x_1x_2 + x_1 - 3x_5)^2 +
$$
  
\n
$$
(2x_1x_2 + x_1 + 2R_{10}x_2^2 + x_2x_3^2 + R_7x_2x_3 + R_9x_2x_4 + R_8x_2 - Rx_5)^2 +
$$
  
\n
$$
(2x_2x_3^2 + R_7x_2x_3 + 2R_5x_3^2 + R_6x_3 - 8x_5)^2 +
$$
  
\n
$$
(R_9x_2x_4 + 2x_4^2 - 4Rx_5)^2 +
$$
  
\n
$$
(x_1x_2 + x_1 + R_{10}x_2^2 + x_2x_3^2 + R_7x_2x_3 + R_9x_2x_4 + R_8x_2 + R_5x_3^2 + R_6x_3 + x_4^2 - 1)^2
$$
  
\nwhere:  
\n
$$
R_5 = 0,193
$$
  $R_6 = 0.4106217541E - 3$   $R_7 = 0.5451766686E - 3$ 

 $\mathbf{v}$ 

$$
R_5 = 0,193
$$
  $R_6 = 0.4106217541E - 3$   $R_7 = 0.5451766686E - 3$   
\n $R_8 = 0.44975E - 6$   $R_9 = 0.3407354178E - 4$   $R_{10} = 0.9615E - 6$   
\n $R = 10$ 

8. Gear train with minimum inertia [9], [10, Problem 328, p. 149]  

$$
f(x) = 0.1(12 + x_1^2 + (1 + x_2^2) / x_1^2 + (x_1^2 x_2^2 + 100) / x_1^4 x_2^4).
$$

**9. Human Heart Dipole.** [1, p. 65], [8, p. 17], [4, pp. 51-54], [11, pp. 817-823]

$$
f(x) = (x_1 + x_2 - s_{mx})^2 +
$$
  
\n
$$
(x_3 + x_4 - s_{my})^2 +
$$
  
\n
$$
(x_1x_5 + x_2x_6 - x_3x_7 - x_4x_8 - s_A)^2 +
$$
  
\n
$$
(x_1x_7 + x_2x_8 + x_3x_5 + x_4x_6 - s_B)^2 +
$$
  
\n
$$
(x_1(x_5^2 - x_7^2) - 2x_3x_5x_7 + x_2(x_6^2 - x_8^2) - 2x_4x_6x_8 - s_C)^2 +
$$
  
\n
$$
(x_3(x_5^2 - x_7^2) + 2x_1x_5x_7 + x_4(x_6^2 - x_8^2) + 2x_2x_6x_8 - s_D)^2 +
$$

$$
\left(x_1x_5(x_5^2-3x_7^2)+x_3x_7(x_7^2-3x_5^2)+x_2x_6(x_6^2-3x_8^2)+x_4x_8(x_8^2-3x_6^2)-s_E\right)^2+\left(x_3x_5(x_5^2-3x_7^2)-x_1x_7(x_7^2-3x_5^2)+x_4x_6(x_6^2-3x_8^2)-x_2x_8(x_8^2-3x_6^2)-s_E\right)^2
$$

where:

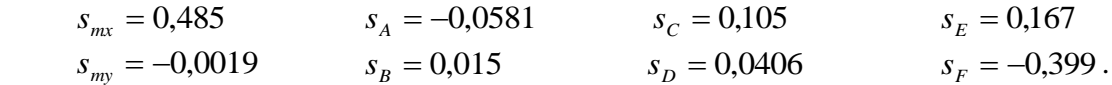

**10. Neurophysiology** [4, pp. 57-61], [12, pp. 915-930]

$$
f(x) = (x_1^2 + x_3^2 - 1)^2 + (x_2^2 + x_4^2 - 1)^2
$$
  
+  $(x_5x_3^3 + x_6x_4^3 - 1)^2 + (x_5x_1^3 + x_6x_2^3 - 2)^2$   
+  $(x_5x_1x_3^2 + x_6x_2x_4^2 - 1)^2 + (x_5x_3x_1^2 + x_6x_4x_2^2 - 4)^2$ .

# **11. Combustion application** [17], [18, pp. 61-63]

$$
f(x) = (x_2 + 2x_6 + x_9 + 2x_{10} - 10^{-5})^2 +
$$
  
\n
$$
(x_3 + x_8 - 3 \cdot 10^{-5})^2 +
$$
  
\n
$$
(x_1 + x_3 + 2x_5 + 2x_8 + x_9 + x_{10} - 5 \cdot 10^{-5})^2 +
$$
  
\n
$$
(x_4 + 2x_7 - 10^{-5})^2 +
$$
  
\n
$$
(0.5140437 \cdot 10^{-7} x_5 - x_1^2)^2 +
$$
  
\n
$$
(0.1006932 \cdot 10^{-6} x_6 - 2x_2^2)^2 +
$$
  
\n
$$
(0.7816278 \cdot 10^{-15} x_7 - x_4^2)^2 +
$$
  
\n
$$
(0.1496236 \cdot 10^{-6} x_8 - x_1x_3)^2 +
$$
  
\n
$$
(0.6194411 \cdot 10^{-7} x_9 - x_1x_2)^2 +
$$
  
\n
$$
(0.2089296 \cdot 10^{-14} x_{10} - x_1x_2^2)^2.
$$

 **12. Thermistor** [13, pp.722-723]

$$
f(x) = \sum_{i=1}^{16} \left( y_i - x_1 \exp\left(\frac{x_2}{45 + 5i + x_3}\right) \right)^2
$$

where

|   | $y_i$ |    | $y_i$ |
|---|-------|----|-------|
|   | 34780 | 9  | 8261  |
| 2 | 28610 | 10 | 7030  |
| 3 | 23650 | 11 | 6005  |
|   | 19630 | 12 | 5147  |
| 5 | 16370 | 13 | 4427  |
| 6 | 13720 | 14 | 3820  |
|   | 11540 | 15 | 3307  |
|   | 9744  | 16 | 2872  |

**13. Optimal design of a Gear Train** [14, pp. 95-105], [4, p. 79]

$$
f(x) = \left(\frac{1}{6.931} - \frac{x_1 x_2}{x_3 x_4}\right)^2.
$$

 **14. Circuit design** [15, p. 501], [13, pp.243-244], [16, pp.367-370]

$$
f(x) = (x_1x_3 - x_2x_4)^2 + \sum_{k=1}^{4} (a_k^2 + b_k^2),
$$

where

where  
\n
$$
a_{k} = (1 - x_{1}x_{2})x_{3} \left\{ \exp\left[ x_{5}(g_{1k} - g_{3k}x_{7} \cdot 10^{-3} - g_{5k}x_{8} \cdot 10^{-3}) \right] - 1 \right\}
$$
\n
$$
+ g_{4k}x_{2} - g_{5k}, \quad k = 1,..., 4,
$$
\n
$$
b_{k} = (1 - x_{1}x_{2})x_{4} \left\{ \exp\left[ x_{6}(g_{1k} - g_{2k} - g_{3k}x_{7} \cdot 10^{-3} - g_{4k}x_{9} \cdot 10^{-3}) \right] - 1 \right\}
$$
\n
$$
+ g_{4k} - g_{5k}x_{1}, \quad k = 1,..., 4,
$$
\n
$$
g = \begin{bmatrix} 0.4850 & 0.7520 & 0.8690 & 0.9820 \\ 0.3690 & 1.2540 & 0.7030 & 1.4550 \\ 5.2095 & 10.0677 & 22.9274 & 20.2153 \\ 23.3037 & 101.7790 & 111.4610 & 191.2670 \\ 28.5132 & 111.8467 & 134.3884 & 211.4823 \end{bmatrix},
$$

Solution of these applications, given by DESCON, are as follows:

 **\*\*\*\*\*\*\*\*\*\*\*\*\*\*\*\*\*\*\*\*\*\*\*\*\*\*\*\*\*\*\*\*\*\*\*\*\*\*\*\*\*\*\*\*\*\*\*\*\*\*\* \* DESCON \*\*\* \* Another Accelerated Conjugate Gradient with \*\*\* \* Guaranteed Descent and Conjugacy conditions \*\*\* \* --------------------------------------------- \*\*\* \* Project: FCGA \*\*\* \* The Fastest Conjugate Gradient Algorithm \*\*\* \* \*\*\* \* Dr. Neculai Andrei \*\*\* \* Research Institute for Informatics \*\*\* \* Bucharest - Romania \*\*\* \*\*\*\*\*\*\*\*\*\*\*\*\*\*\*\*\*\*\*\*\*\*\*\*\*\*\*\*\*\*\*\*\*\*\*\*\*\*\*\*\*\*\*\*\*\*\*\*\*\*\* Parameters: Descent= 0.8750000000000E+00 Conjugacy= 0.5000000000000E-01 Date: --- Month: 6 Day: 3 Year: 2020 DESCON. Powell restart. DESCON. variant with acceleration. ib = number of iterations in which beta=0 it = number of iterations in which theta=1 ---------------------------------------------------------------------------------------------- 1 DESCON Function:1. Weber Function (Andrei, U71) stoptest= 1 n iter irs fgcnt lscnt time(c) fxnew gnorm ib it ---------------------------------------------------------------------------------------------- 2 1878 1785 10001 1873 0-0.2644531414650E+03 0.8208740831576E+00 1683 1683 ---------------------------------------------------------------------------------------------- TOTAL 1878 1785 10001 1873 0.00 (seconds) proc= 95.05% 1 0.9000000000000E+02 2 0.1100000000000E+02 f(x0) = -0.3747313737140E+02 f(x\*) = -0.2644531414650E+03**

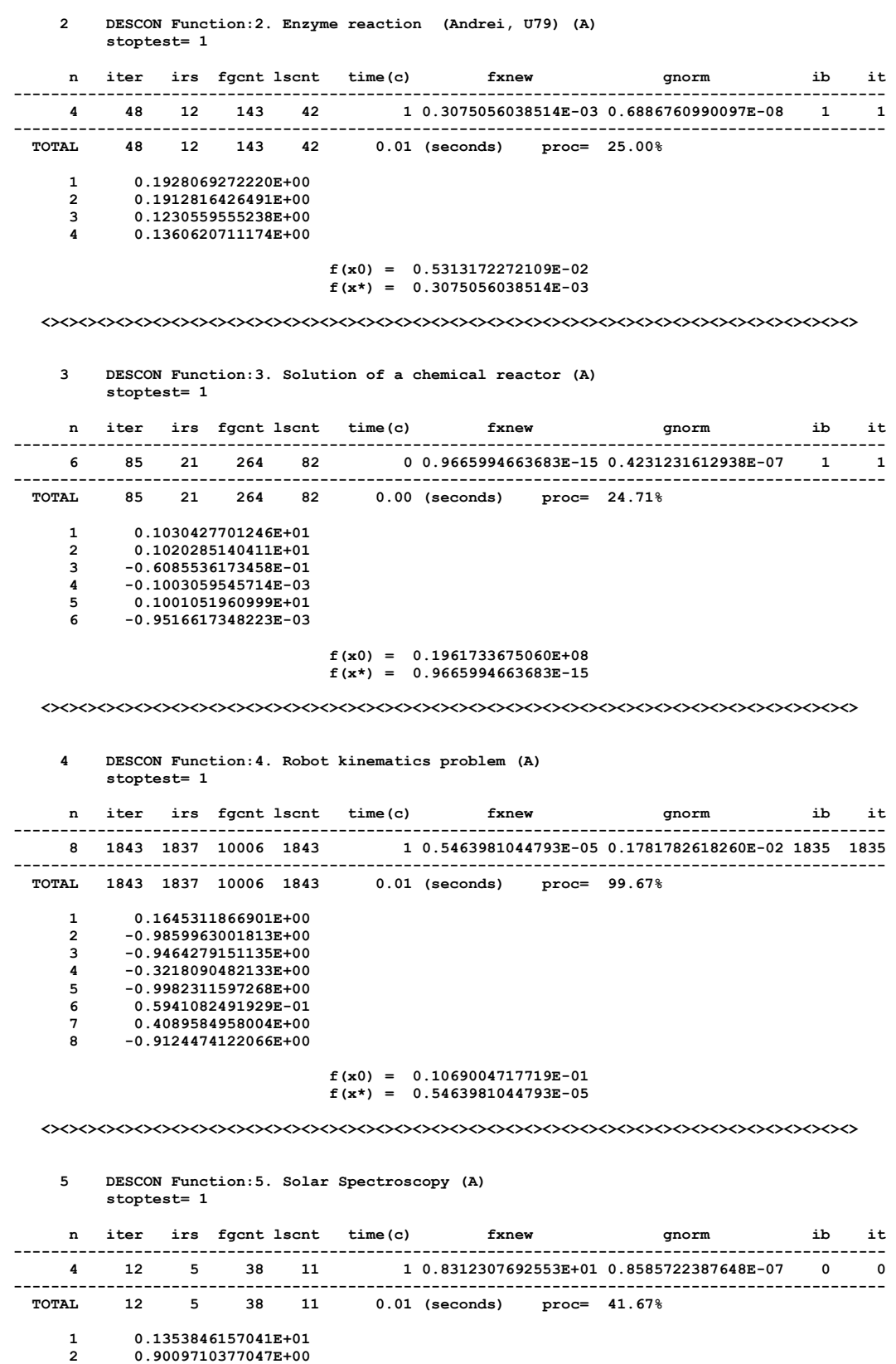

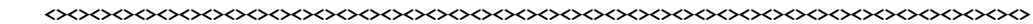

 **3 0.1490308027760E+01 4 0.2749133874479E+00**

 **f(x0) = 0.9958700480657E+01 f(x\*) = 0.8312307692553E+01**

 **<><><><><><><><><><><><><><><><><><><><><><><><><><><><><><><><><><><><><><><><><><><><>**

```
 6 DESCON Function:6. Estimation of parameters (A) 
stoptest= 1
```
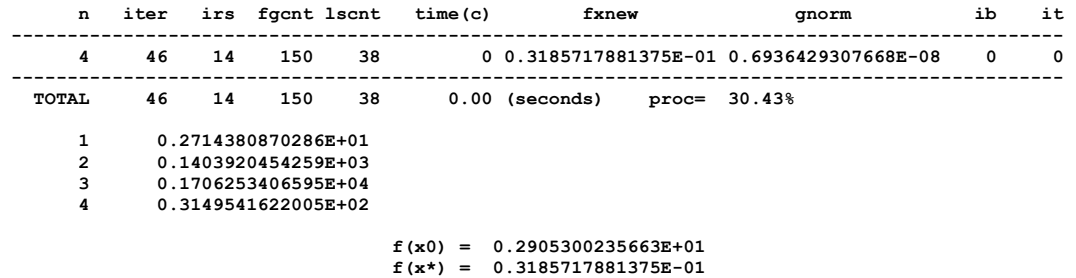

 **<><><><><><><><><><><><><><><><><><><><><><><><><><><><><><><><><><><><><><><><><><><><>**

 **7 DESCON Function:7. Propan combustion in air (A) stoptest= 1**

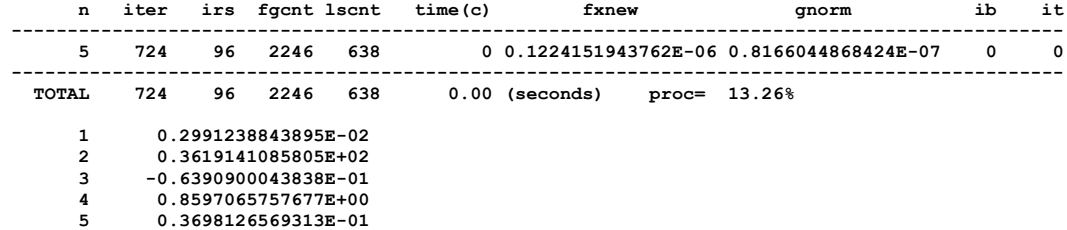

# **f(x0) = 0.3312269269234E+08 f(x\*) = 0.1224151943762E-06**

 **<><><><><><><><><><><><><><><><><><><><><><><><><><><><><><><><><><><><><><><><><><><><>**

 **8 DESCON Function:8. Gear train with minimum inertia (A) stoptest= 1**

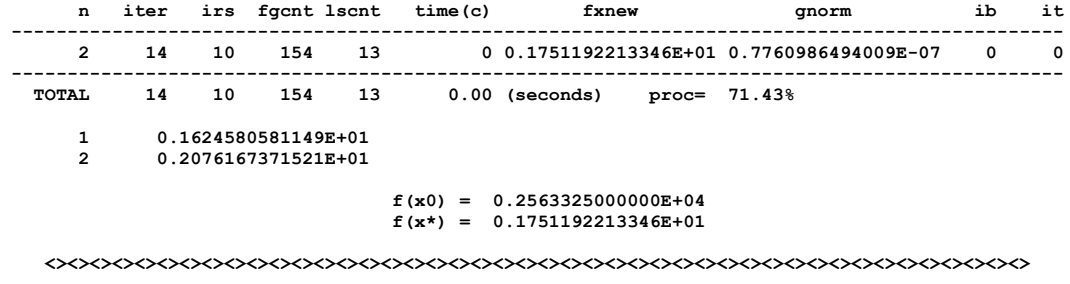

 **9 DESCON Function:9. Human Heart Dipole. Andrei U84, pp.65 stoptest= 1**

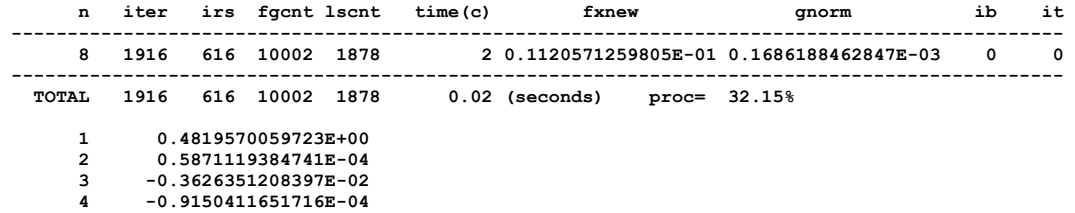

 **5 -0.1854011414573E+00 6 0.1581555729485E+02**

 **7 -0.1186591332395E-01**

 **8 -0.8057330241911E+00**

# **f(x0) = 0.1905692553768E+00 f(x\*) = 0.1120571259805E-01**

 **<><><><><><><><><><><><><><><><><><><><><><><><><><><><><><><><><><><><><><><><><><><><>**

#### **10 DESCON Function:10. Neurophysiology (A) stoptest= 1**

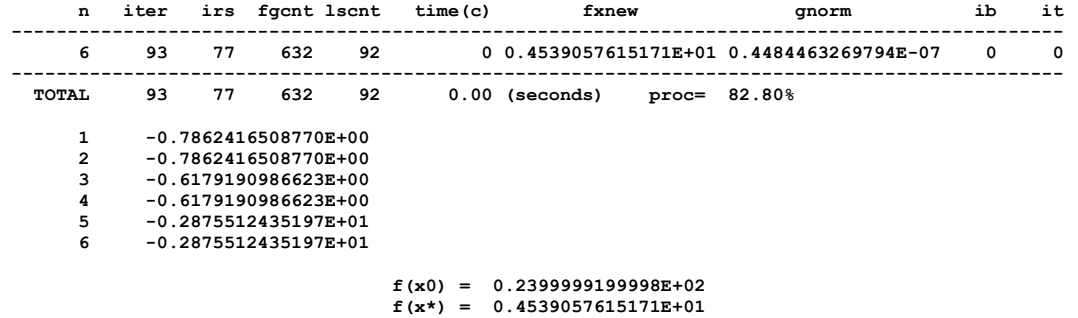

 **<><><><><><><><><><><><><><><><><><><><><><><><><><><><><><><><><><><><><><><><><><><><>**

 **11 DESCON Function:11. Combustion application (A) stoptest= 1**

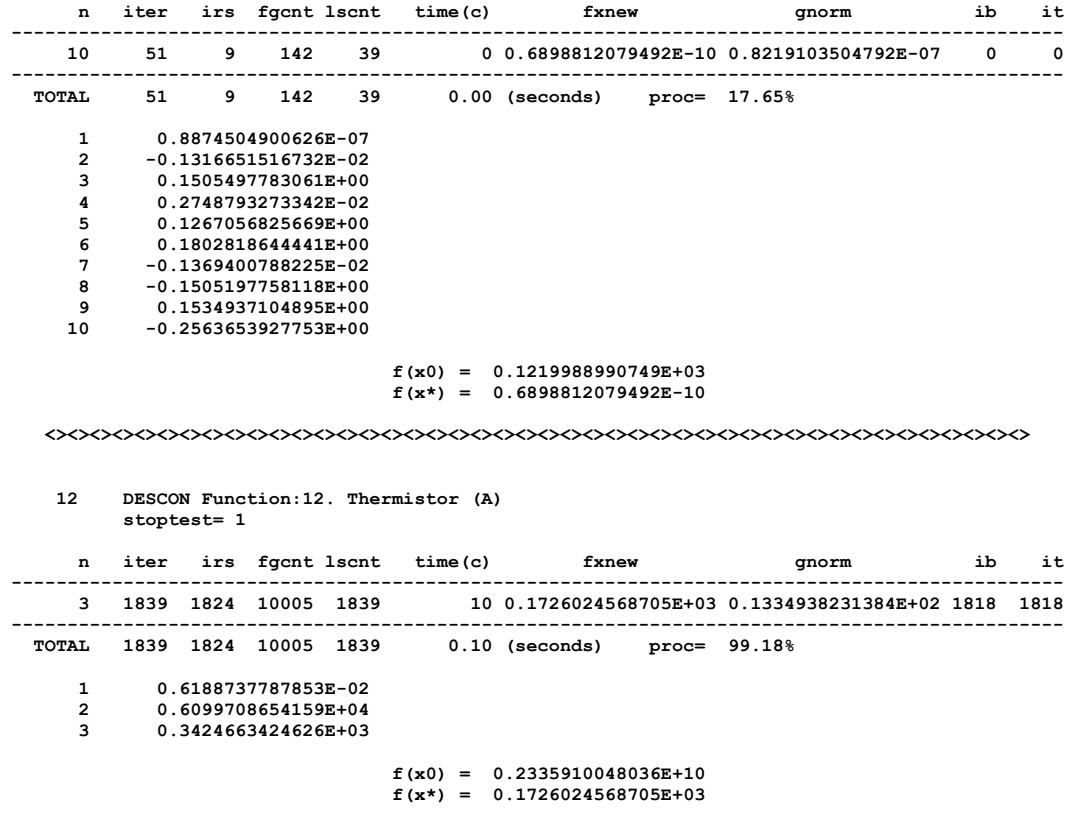

 **<><><><><><><><><><><><><><><><><><><><><><><><><><><><><><><><><><><><><><><><><><><><>**

 **13 DESCON Function:13. Optimal design of a Gear Train (A) stoptest= 1**

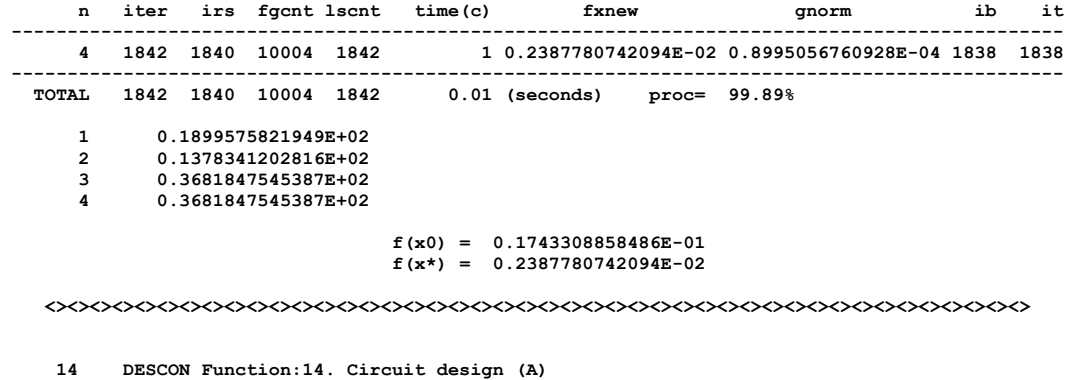

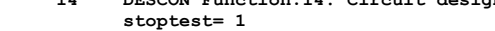

|       | n              | iter |    | irs fgcnt lscnt     |     | time(c)                 | fxnew                                      |          | gnorm                                     | ib | it |
|-------|----------------|------|----|---------------------|-----|-------------------------|--------------------------------------------|----------|-------------------------------------------|----|----|
|       | 9              | 739  | 37 | 2166                | 662 |                         |                                            |          | 2 0.1454860731888E-13 0.1554041459749E-06 | 1  | 1  |
| TOTAL |                | 739  | 37 | 2166                | 662 |                         | $0.02$ (seconds)                           | $proc =$ | 5.01%                                     |    |    |
|       | 1              |      |    | 0.8999999528762E+00 |     |                         |                                            |          |                                           |    |    |
|       | $\overline{2}$ |      |    | 0.4499875500428E+00 |     |                         |                                            |          |                                           |    |    |
|       | 3              |      |    | 0.1000006568140E+01 |     |                         |                                            |          |                                           |    |    |
|       | 4              |      |    | 0.2000068529268E+01 |     |                         |                                            |          |                                           |    |    |
|       | 5              |      |    | 0.7999971269057E+01 |     |                         |                                            |          |                                           |    |    |
|       | 6              |      |    | 0.7999693548494E+01 |     |                         |                                            |          |                                           |    |    |
|       | 7              |      |    | 0.5000031053984E+01 |     |                         |                                            |          |                                           |    |    |
|       | 8              |      |    | 0.9999877276919E+00 |     |                         |                                            |          |                                           |    |    |
|       | 9              |      |    | 0.2000052299378E+01 |     |                         |                                            |          |                                           |    |    |
|       |                |      |    |                     |     | $f(x0) =$<br>$f(x^*) =$ | 0.2964578187893E+04<br>0.1454860731888E-13 |          |                                           |    |    |

 **<><><><><><><><><><><><><><><><><><><><><><><><><><><><><><><><><><><><><><><><><><><><>**

A synthesis of this numerical experiment is presented in Table 1, where *n* is the number of variables, *iter* is the number of iterations to get a solution, *fgcnt* is the number of function and its gradient evaluations,  $time(c)$  is the time in centeseconds,  $fx^*$  is the value of the minimizing function in optimal point and *gnorm* is the infinite norm of the gradient.

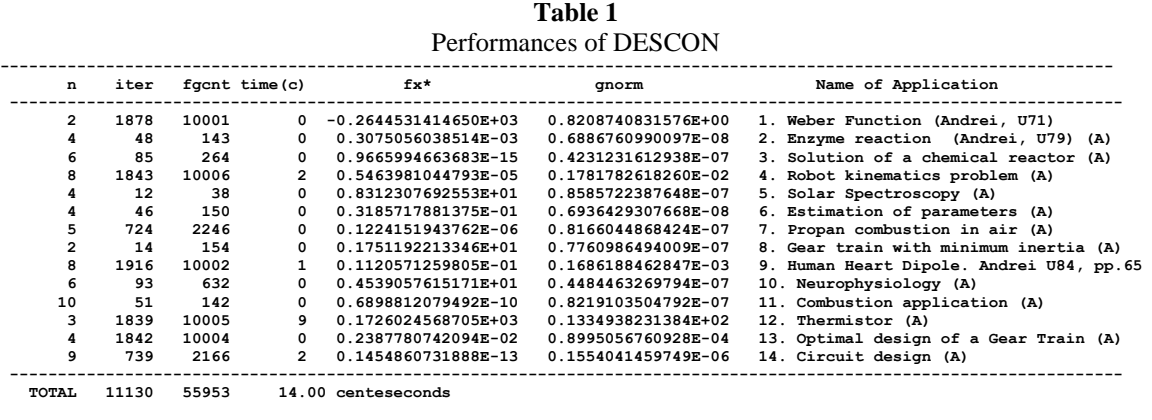

 **Date: --- Month: 6 Day: 3 Year: 2020**

#### **References**

1. Andrei, N.: Models, Test problems and Applications of Mathematical Programming, Technical Press, Bucharest, Romania, (2003)

- 2. Shacham, M.: Numerical solution of constrained nonlinear algebraic equations. Int. Journal for Numerical Methods in Engineering, **23**, 1455-1481 (1986)
- 3. Kearfott, R., Novoa, M.: INTBIS, a portable interval Newton bisection package. ACM Trans. Math. Software, 16, 152-157 (1990)
- 4. Andrei, N.: Nonlinear Optimization Applications using the GAMS Technology*.* Springer Science + Business Media, New York, (2013)
- 5. Floudas, C.A., Pardalos, M.P., Adjiman, C.S., Esposito, W.R., Gümüs, Z.H., Harding, S.T., Klepeis, J.L., Meyer, C.A., Schweiger, C.A.: Handbook of Test Problems in Local and Global Optimization, Kluwer Academic Publishers, Dordrecht, (1999)
- 6. Himmelblau, D.M.: Applied Nonlinear Programming*.* McGraw-Hill, New York, (1972)
- 7. Meintjes, K., Morgan, A.P.: Chemical-equilibrium systems as numerical test problems. ACM Trans. Math. Software, 16, 143-151 (1990)
- 8. Averick, B.M., Carter, R.G., Moré, J.J., Xue, G.L.: The MINPACK-2 test problem collection*.* Mathematics and Computer Science Division, Argonne National Laboratory, Preprint MCS-P153-0692. Argonne, USA, June 1992.
- 9. Sandgren, E., Ragsdell, K.M.: The utility of nonlinear programming algorithms: A comparative study – Part I. Journal of Mechanical Design, **102**(3), 540-546 (1980)
- 10. Schittkowski, K.: More Test Examples for Nonlinear Programming Codes. Springer Verlag, Berlin, (1987)
- 11. Nelson, C.V., Hodgkin, B.C.: Determination of magnitudes, directions and locations of two independent dipoles in a circular conducting region from boundary potential measurements*.* IEEE Transactions on Biomedical Engineering, **28**, 817-823 (1981)
- 12. Verschelde, J., Verlinden, P., Cools, R.: Homotopies exploiting Newton polytopes for solving sparse polynomial systems*.* SIAM Journal on Numerical Analysis, **31**, 915-930 (1994)
- 13. Andrei, N.: Criticism of the Unconstrained Optimization Algorithms Reasoning, Academy Publishing House, Bucharest, Romania, (2009)
- 14. Sandgren, E.: Nonlinear integer and discrete programming in mechanical design. In: Proceedings of the ASME Design Technology Conference, Kissimme, 95-105 (1988)
- 15. Ratschek, H., Rokne, J.: A circuit design problem. J. Global Optimization, **3**, 501 (1993)
- 16. Price, W.L.: A controlled random search procedure for global optimization. The Computer Journal, **20**(4), 367-370 (1978)
- 17. Morgan, A.P.: Solving polynomial systems using continuation for scientific and engineering problems. Englewood Cliff; Prentice Hall, (1987)
- 18. Andrei, N.: Nonlinear Optimization Applications using the GAMS Technology, Springer Optimization and Its Applications, Springer, (2013)

-----oooooOooooo-----